## **Die Anmeldung am Schulnetz**

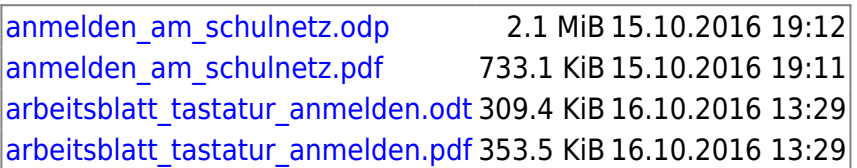

From: <https://www.info-bw.de/> -

Permanent link: **<https://www.info-bw.de/faecher:itg:schulnetz:start>**

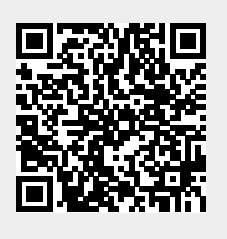

Last update: **05.03.2020 14:13**